# **Tecnología C-R //**

# **Fotogrametría para la conservación-restauración de bienes culturales**

La fotogrametría es una disciplina que permite digitalizar objetos de una manera bastante automatizada y a un coste razonable en comparación con otros sistemas de digitalización. Hace años que esta técnica se aplica en el ámbito del patrimonio, sobre todo para su documentación, pero también como una herramienta para la obtención de ortofotografías, de reproducciones o para obtener modelos de base para hacer restauraciones y recreaciones virtuales, entre otros usos. Las posibles aplicaciones directas para los profesionales de la conservaciónrestauración son muy interesantes y con este artículo se pretende mostrar casos prácticos que puedan ayudar a difundir su normalización en diversos procesos del trabajo.

Aleix Barberà Giné. Conservador-restaurador de bienes culturales. Colaborador del Centro de Restauración de Bienes Muebles de Catalunya. Profesor asociado de la Universidad de Lleida. aleixbg@gmail.com

Palabras Clave: fotogrametría, nuevas tecnologías, 3D, restauración virtual, realidad aumentada. Fecha de recepción: 18-12-2017 > Fecha de aceptación: 21-12-2017

# INTRODUCCIÓN<sup>1</sup>

Definir la fotogrametría es una cuestión relativamente compleja. Etimológicamente, el término, acuñado en 1893, proviene de la suma de las palabras griegas φωτος (photos, 'luz'), γραμα (gramma, 'escrito') y μετρον (metron, 'medir'), así que de manera estricta podríamos decir que significa algo similar a la representación o dibujo de medidas obtenidas con la luz.

Para ser más precisos, recurrimos a la acepción de la institución más importante en la materia en el ámbito internacional, como es la International Society for Photogrammetry and Remote Sensing (ISPRS). Según esta entidad, "photogrammetry and remote sensing is the art, science, and technology of obtaining reliable information from noncontact imaging and other sensor systems about the Earth and its environment, and other physical objects and processes through recording, measuring, analyzing and representation".<sup>2</sup> Se ponen así al mismo nivel la fotogrametría y la teledetección, de este modo podemos empezar a entender que el campo de aplicación más habitual de esta disciplina queda muy lejos del patrimonio. De hecho, es una técnica con muchas décadas de implementación vinculada de manera preferente a la topografía y esta definición se entiende mejor desde la óptica de esta disciplina.

A pesar de ello, la esencia más elemental de la fotogrametría sería la de habilitar unas

imágenes (habitualmente fotografías en el espectro visible, pero no siempre) para el análisis "fiel" de los objetos o paisajes que se representan. Para conseguirlo se requiere la aplicación de diversos procesos para la correlación espacial de las fotografías a través de puntos homólogos y la corrección de las deformaciones ópticas propias de la fotografía así como de los errores de perspectiva, entre otros, y vincular las imágenes con puntos de referencia métricos o de coordenadas cartesianas.

Sin embargo, desde la óptica patrimonial, nos interesará abordar un pequeño espacio de entre todos los campos de

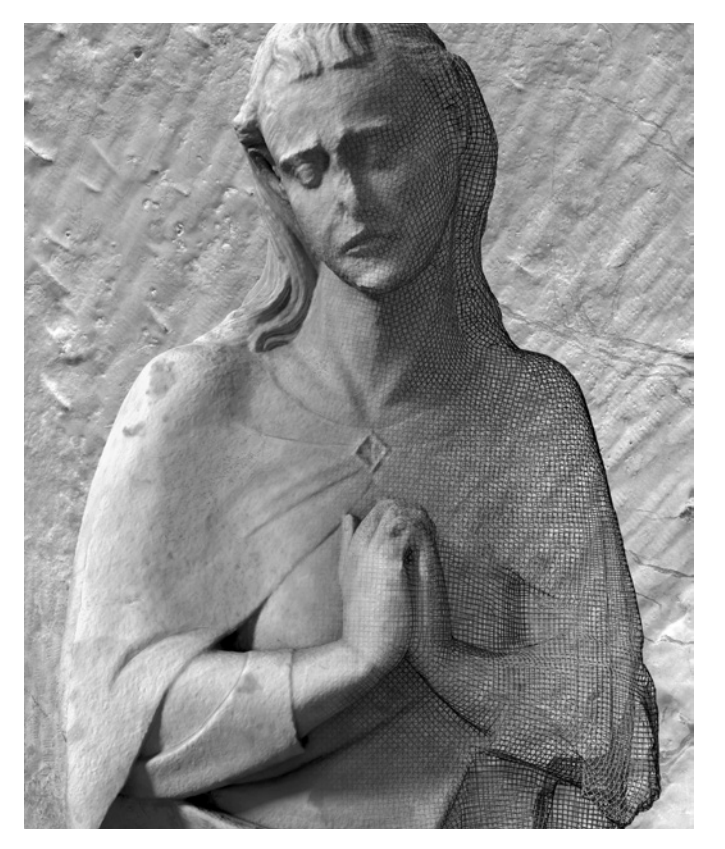

Composición digital de un modelo obtenido con fotogrametría de la escultura gótica en alabastro policromado correspondiente a la figura de San Juan del Santo Entierro de Gerona, atribuido por contrato al Maestro Aloi (Imagen: Aleix Barberà).

aplicación de esta técnica y de manera más simplificada la podemos definir como la generación semiautomática de modelos tridimensionales a partir de fotografías.<sup>3</sup>

Con más exactitud, y de todas las definiciones que hay sobre el término, quizás la que es más precisa y adecuada para el campo de la conservación y restauración de bienes culturales es la que nos da Jáuregui: "la fotogrametría es una disciplina que crea modelos en 3D a partir de imágenes 2D, para de esta manera obtener características geométricas de los objetos que representan, mediante el uso de relaciones matemáti-

1 Este artículo ha sido traducido del original en catalán al castellano por Laia Torregrossa Delgado, alumna de cuarto curso de la especialidad de Conservación y Restauración de Escultura de la ESCRBCC. <sup>2</sup> Fuente: <http://www.isprs. org> [Consulta: 15 noviembre 2017]. La fotogrametría y la teledetección son el arte, la ciencia y la tecnología de obtener información fiable a partir de imágenes sin contacto directo y otros tipos de sensores sobre la Tierra y su entorno, y otros objetos y procesos físicos mediante la grabación, medición, análisis y representación.

3 APARICIO RESCO, P. "Materiales didácticos". Curso de fotogrametría (nivel inicial). Burgos: Universidad de Burgos, 2015.

<sup>4</sup> JÁUREGUI OLAZÁBAL, L. M. Introducción a la fotogrametría. Bogotá: Universidad de Los Andes, 2001.

<sup>5</sup> BLACHUT, T. Los primeros días de la fotogrametría. Desarrollo histórico de los equipos y métodos fotogramétricos. México DF: Instituto Panamericano de Geográfica e Historia, 1987, nº 24.

<sup>6</sup> JULIÁ, J. E. Las transiciones en la fotogrametría. Madrid: Escuela Universitaria de Ingeniería Técnica Topográfica de la Universidad Politécnica de Madrid, 2002.

7 La cámara lúcida es un dispositivo visual que realiza una superposición óptica de aquello que se está viendo y de la superficie en la cual se está dibujando.

<sup>8</sup> SCHWIDEFKY, K. Fotogrametría terrestre y aérea. Barcelona: Labor, 1943. <sup>9</sup> BUILL, E: NÚÑEZ, M. A.; RODRÍGUEZ, J. J. Fotogrametría analítica. Barcelona: Universitat Politècnica de Catalunya, 2003.

<sup>10</sup> JULIÁ, J. E. Las transiciones… <sup>11</sup> KONECNY, G. Geoinformation. Remote sensing, photogrammetry, and geographic information systems. Boca Ratón: CRC Press. Taylor&Francis Group, 2014. <sup>12</sup> ARCUSA MAGALLÓN, H. [et al.] "La fotogrametría como alternativa al registro de materiales arqueológicos: su aplicación en la Cueva de els trocs y Valmayor XI". Actas del I Congreso de Arqueología y patrimonio aragonés. Colegio Oficial de Doctores y Licenciados en Filosofía y Letras y en Ciencias de Aragón 2016, p. 533-539.

<sup>13</sup> PEREIRA UZAL, J. M. "Modelado 3D en patrimonio cultural por técnicas de structure from cas establecidas […]. Ya que las imágenes de los objetos son obtenidas por medios fotográficos, la medición se realiza a distancia, sin que exista contacto físico con el objeto".<sup>4</sup>

## BREVE APUNTE SOBRE EL ORÍGEN DE LA FOTOGRAMETRÍA

Si bien el objetivo del artículo no se basa en hacer un repaso de la historia de la técnica ni de sus principios, creemos que como conservadores-restauradores es muy interesante tener unas nociones básicas para entender de dónde venimos. El nacimiento de la fotogrametría, tal y como se ha definido, se vincula intrínsecamente al de la fotografía, aunque hay autores que vinculan los antecedentes al dibujo de planos con cálculos y correcciones de perspectivas. En este sentido, la primera noticia que se tiene del uso de perspectivas corregidas con finalidades cartográficas es de 1725, cuando Capeller<sup>5</sup> dibuja el monte Pilatus aplicando un procedimiento de dibujo de perspectivas, que no acabó de fructificar, ideado por el pintor Alberto Durero en el siglo XVI.<sup>6</sup>

Sería durante la segunda mitad del siglo XIX cuando el ingeniero militar francés Aimé Laussedat utilizaría por primera vez la recientemente inventada fotografía con intereses cartográficos y para la confección de planos y alzados,  $\blacksquare$  [pág.60] después de haber experimentado inicialmente con el dibujo con cámara lúcida.<sup>7</sup> Su sistema de trabajo, que bautizó como "metrofotografía", se basaba en lo que actualmente se conoce como fotogrametría de intersecciones.<sup>8</sup> Paralelamente, los trabajos de Albrecht Meydenbauer se encaminarían en la misma dirección y técnica, aplicándose especialmente a la fotografía para alzados de obras arquitectónicas alemanas. Sería él quien bautizaría la disciplina con el término "fotogrametría" que aún utilizamos actualmente.

Con todo, el sistema creado por Laussedat y Meydenbauer era muy rudimentario y lento a causa de la identificación y cálculo manual de puntos homólogos. Fue a partir de 1901, con la aplicación de la visión y la medición estereoscópicas del estereocomparador diseñado por Carl Pulfrich y construido por Carl Zeiss.<sup>10</sup> y las posteriores mejoras técnicas que supuso la adición del esterautógrafo de Eduard von Orel en 1909,<sup>11</sup> cuando la fotogrametría se consolidó como la herramienta básica para la obtención de la cartografía contemporánea. 2 [pág.60]

A partir de la aparición de estas primeras herramientas se puede decir que nace la fotogrametría analógica, que permitió substituir los cálculos matemáticos de corrección de perspectiva de Laussedat y Meydenbauer por instrumental ópticomecánico. A pesar del avance, eran herramientas costosas, de elevada precisión y difíciles de calibrar, sólo aptas para profesionales altamente cualificados. Seguidamente, a partir de los años 50 del siglo XX, se inicia la transición hacia la fotogrametría analítica bajo las bases matemáticas del Dr. Helmut Schmidt y facilitada por la aparición de los ordenadores, que permitieron desarrollar grandes cálculos de operaciones.<sup>1</sup>

motion". ph investigación (2013), nº 1, p. 77-87. [En línea] <http://www.iaph.es/phinvestigacion/index. php/phinvestigacion/article/view/12/33#.WoTAhKjOUdU> [Consulta: 15 noviembre 2017].

<sup>14</sup> MICHELETTI, N.; CHANDLER, J. H.; LANE, S. N. "Structure from Motion (SfM) Photogrammetry". En: COOK, S.J.; CLARKE, L.E.; NIELD, J.M. [eds.] Geomorphological techniques. Londres: British Society for Geomorphology, 2015, Cap. 2, sec. 2.2. [En línea] <http://geomorphology.org.uk/sites/default/files/ geom\_tech\_chapters/2.2.2\_sfm.pdf> [Consulta: 15 noviembre 2017].

<sup>15</sup> DOMÍNGUEZ PÉREZ, C. [et al.] "Drones, fotogrametría y arqueología en México. Principios y ejemplos". Arqueología (2017), núm. 52, p. 187-215.

<sup>16</sup> WULFF, R. "Image-based 3D Documentation in Archaeology". 32nd Annual Symposium of the German Association for Pattern Recognition. 2010. [En línea] <http://www.dagm2010.org/pdfs/ wulffdagm2010.pdf> [Consulta: 15 noviembre 2017].

El último salto en el cual estamos inmersos actualmente se empezó a producir en la década de los 90 del siglo pasado con la transición hacia la fotogrametría digital. Todas las operaciones han pasado a hacerse de manera computacional por ordenador e, incluso las imágenes, han dejado de ser analógicas para obtenerse de manera digital. Esta circunstancia ha generado la aparición de nuevos métodos de cálculo adaptados a la nueva realidad de las imágenes en píxeles, como lo es la estrategia structure from motion (SfM), entre otros algoritmos.

Como en la fotogrametría tradicional, la SfM que se aplica de manera generalizada hoy en día utiliza imágenes superpuestas de un mismo modelo obtenido desde puntos de vista diferentes. Se basa en el fenómeno conocido como profundidad cinética, que define la capacidad del sistema de visión humana para reconstruir estructuras tridimensionales a partir de imágenes 2D proyectadas a la retina gracias al movimiento del observador hacia el modelo.<sup>13</sup> Aun así, se diferencia de los métodos tradicionales por su capacidad de determinar la geometría interna de la cámara, su posición y su orientación de manera automática sin necesidad de predefinir puntos de control visibles sobre posiciones tridimensionales conocidas.<sup>14</sup>

De esta manera, el aumento de las prestaciones de los ordenadores personales así como de las cámaras digitales y la accesibilidad económica del gran público a estas herramientas, conjuntamente con la refinación de los algoritmos de cálculo a partir de las imágenes digitales, al fin y al cabo, han comportado la democratización de la técnica y su incorporación en el ámbito del patrimonio que nos interesa.

Después de esta pincelada sobre la evolución de la técnica, para ser estrictos, a partir de ahora deberíamos hablar de fotogrametría digital terrestre de corto alcance, ya que es en este rango de la disciplina donde nos centraremos, aunque para hacerlo más fácil hablaremos simplemente de fotogrametría. La clasificación de las diferentes modalidades de fotogrametría se basa en la relación que se establece entre el objeto y la cámara que lo registra. Si bien en este artículo no hablaremos de ello, hay que tener presente que en patrimonio, y especialmente en el arqueológico o en el arquitectónico, también es habitual la ejecución de fotogrametría aérea para la obtención de modelos más grandes, como yacimientos o monumentos.<sup>1</sup>

## LA FOTOGRAMETRÍA EN PATRIMONIO: FORMACIÓN Y CRITERIO

Tenemos que reconocer que el sector de la arqueología ha sido el primero en aplicar la fotogrametría para la documentación del patrimonio de manera extensa y, actualmente, la mayor parte de excavaciones ya cuenta con el soporte de esta técnica para el dibujo y la documentación de los trabajos.<sup>16</sup> Aun así, el ámbito de aplicación de la fotogrametría como una herramienta que permite digitalizar en tres dimensiones las obras de arte es casi infinito y, con los conocimientos informáticos y de diseño 3D adecuados, nos puede servir de base para conseguir prácticamente cualquier cosa que podamos imaginar. Es por eso incomprensible que hoy en día el sector de la conservación-restauración no haya normalizado aún su uso como complemento para la documentación, el análisis o el trabajo sobre obras de arte.

Actualmente cualquier persona con un ordenador relativamente potente y una buena cámara fotográfica puede crear modelos tridimensionales con programas de fotogrametría de manera bastante automática. Sin embargo, se debe tener presente que el detalle y la rigurosidad del modelo estarán

siempre regidos por la calidad de las fotografías y la metodología de trabajo que utilicemos. En consecuencia, conviene tener presente que en el inicio de la aplicación de esta disciplina en nuestro ámbito profesional es fundamental que trabajemos para garantizar la fidelidad, rigurosidad y sistematización con el fin de dar credibilidad y proyección a la técnica.

La única manera de lograrlo es la formación antes de emprender proyectos autónomos que conjuguen fotogrametría y patrimonio. El binomio es fundamental, ya que enlaza técnica y criterio, y en ningún caso debería prevalecer nunca una sobre el otro. Para aquellos que lo quieran, ya sea tanto para tener unos conocimientos básicos como para poder emprender de manera personal proyectos propios, hay numerosas instituciones donde formarse. Cada vez se pueden encontrar más cursos sobre fotogrametría, tanto presenciales como en línea, pero probablemente en España las instituciones que tienen más recorrido en el ámbito del patrimonio podrían ser, entre otras, KORÉ. Formación online en patrimonio y tecnolo $q/a$ ,<sup>17</sup> Aula Virtual de la Universidad de Burgos<sup>18</sup> y Patrimonio Virtual de la Universidad de Alicante.<sup>19</sup>

Por otro lado, como conservadores-restauradores puede ser que tengamos un marco deontológico y ético bastante desarrollado en lo que se refiere al contacto físico con las obras de arte, pero en el ámbito digital, estrenado recientemente, se debería afinar y desarrollar una deontología profesional propia<sup>20</sup> o recurrir a la que otros colectivos están creando. Es el caso de la *Carta de Londres,<sup>21</sup> que aunque no se refiere* explícitamente a la restauración virtual pone de manifiesto esta necesidad de definir unos principios básicos de buena praxis en la dimensión digital del patrimonio, así como los Principios de Sevilla, <sup>22</sup> más enfocados hacia el patrimonio arqueológico y en la que se incluye un glosario con términos como restauración virtual, reconstrucción virtual o recreación virtual. Son marcos de referencia ya existentes donde se apuntan principios y criterios muy recurrentes en lo que sería la conservación-restauración "física" (documentación, interdisciplinariedad, formación, etc.) a los que ya estamos acostumbrados.

A pesar de eso, cualquier persona formada en criterios, teoría e historia de la conservación-restauración podrá observar que hay términos propios de nuestra disciplina que no han sido recogidos o que están vagamente esbozados, en especial en lo que se refiere a los conceptos vinculados con la reintegración o restauración. Más que un defecto, debemos ponerlo en relieve como una oportunidad de crecimiento y como un nuevo campo profesional muy extenso y diverso donde poder especializarnos de cara a un futuro cada vez más respetuoso y menos invasivo hacia las obras de arte. La esfera digital es el presente y conviene que como colectivo profesional queramos formar parte de esta para poder aportar también nuestro punto de vista y el de otros compañeros y compañeras del ámbito del patrimonio que ya se están dedicando a ello para consolidar, aquí también, la tan citada interdisciplinariedad.

Como ejemplos prácticos de aplicación de criterios, es interesante recoger sistemas de codificación, en función de la rigurosidad histórica, de lo que podríamos considerar como reintegraciones en recreaciones virtuales que se están llevando a cabo, siempre desde el ámbito de la arqueología, y que buscan, precisamente, integrar la "legibilidad" en estos trabajos. Es el caso de la aplicación de una escala de colores propuesta a partir del proyecto "Bizantium 1200" que codifica, 3 [pág.62] como en una cartografía de alteraciones, la fidelidad de las hipótesis de recreación virtual en relación a los documentos y a la información científica sobre la cual se justifica cada elemento que compone la reconstrucción.<sup>23</sup> Su

aplicación se ha difundido gracias a un modelo revisado por Pablo Aparicio y César Figueiredo,<sup>24</sup> disponible en libre descarga.

Otro sistema de codificación que entronca también la rigurosidad documental de las reintegraciones en las recreaciones virtuales de una manera muy similar son las extended matrix 4 [pág.63] que propone Demetrescu.<sup>25</sup> Si bien no son tan visuales o efectistas como la codificación anterior, permiten incluir diversas variables y un elevado rigor científico propio de la arqueología que se complementan con un aumento de la laboriosidad y complejidad del sistema. Son tan sólo dos ejemplos de la ebullición que está generando en el marco académico la búsqueda de la rigurosidad y la sistematización de una nueva disciplina sobre la base de unos principios de referencia en desarrollo. El interés es denotar la importancia del hecho que, detrás del efectismo que acompaña los resultados de la fotogrametría, tiene que haber un corpus teórico que la ampare y la provea de contenido y validez científica.

## LA FOTOGRAMETRÍA EN EL PATRIMONIO: TÉCNICA

Actualmente existen muchos programas específicos de fotogrametría que se pueden utilizar para obtener modelos más o menos fieles a la realidad y, lo que es previsible, es que se vayan actualizando, quedando obsoletos o aparezcan nuevos de manera constante. Una de les cuestiones que se tendrán que resolver, seguramente, es la de la obsolescencia y almacenaje de todos los datos que se obtienen para que puedan ser consultados en un futuro.<sup>2</sup>

Entre los programas bajo licencia más habituales están RealityCapture<sup>27</sup> y Agisoft PhotoScan,<sup>28</sup> aunque también hav alternativas de programas gratuitos o libres, con interfaces normalmente más complejas de utilizar, como Python® Photogrammetry Toolbox.<sup>29</sup> Aun así, hasta hace poco también estaba disponible el clásico de la fotogrametría "doméstica" Autodesk® 123D Catch, actualmente sustituido por otro programa de la misma empresa con el nombre de ReCap®.<sup>30</sup> Multitud de nombres y de herramientas a los cuales nos tendremos que familiarizar y adaptar con un esfuerzo constante de reciclaje debido a la rápida evolución del software y de las prestaciones tecnológicas.

Un proceso estándar habitual con el programa de fotogrametría Agisoft PhotoScan se podría resumir, de manera muy general, en los siguientes procesos. Conviene destacar que, de la misma forma que abordamos una restauración de un <sup>17</sup> <https://koreformacion. com> [Consulta: 15 noviembre 2017] plataforma anteriormente conocida como PAR - Arqueología y Patrimonio Virtual <http://parpatrimonio. com> [Consulta: 15 noviembre 2017].

<sup>18</sup> <https://ubuvirtual.ubu. es> [Consulta: 15 noviembre 2017].

<sup>19</sup> <https://www.patrimoniovirtual.com> [Consulta: 15 noviembre 2017]. <sup>20</sup> LÓPEZ-MENCHERO BENDICHO, V. M. "Propuesta para profundizar en La Carta de Londres y mejorar su aplicabilidad en el campo del patrimonio arqueológico". Virtual Archaeology Review. Vol. 2 (2011), nº 4, p. 65-69. También disponible en línea en: <https://polipapers.upv. es/index.php/var/article/

view/4557> [Consulta: 21

noviembre 2017]. <sup>21</sup> La carta de Londres para el uso de la visualización tridimensional en la investigación y divulgación del patrimonio cultural. 2006. [En línea] <www.londoncharter. org> [Consulta: 21 noviembre 2017]. En ella encontramos desglosados y descritos los principios de implementación; propósitos y métodos; fuentes de investigación; documentación; sostenibilidad y acceso.

<sup>22</sup> Principios de Sevilla. Principios internacionales de arqueología virtual. International Forum of

Virtual Archaeology, 2011. [En línea] <http://smartheritage.com/wp-content/uploads/2016/06/ PRINCIPIOS-DE-SEVILLA.pdf> [Consulta: 15 noviembre 2017]. En ellos se habla de los principios de interdisciplinariedad, finalidad, complementariedad, autenticidad, rigurosidad histórica, eficiencia, transparencia científica, formación y evaluación.

<sup>23</sup> Ver la codificación de la recreación virtual del Puerto de Teodosiano que ha efectuado el equipo del Proyecto Bizantium 1200. [En línea] <http://www.byzantium1200.com/port\_t.html> [Consulta: 21 noviembre 2017].

<sup>24</sup> APARICIO RESCO, P. "Reconstrucciones virtuales: la escala de evidencia histórica" [En línea] <http://parpatrimonio.com> [Consulta: 21 noviembre 2017]. Ver también APARICIO RESCO, P.; FI-GUEIREDO, C. "El grado de evidencia histórico-arqueológica de las reconstrucciones virtuales: hacia una escala de representación gráfica". Revista Otarq. Vol. 1 (2016), p. 235-247.

<sup>25</sup> DEMETRESCU, E. "Archaeological stratigraphy as a formal language for virtual reconstruction. Theory and practice". Journal of Archaeological Science. Vol. 57 (2015), p. 42-55.

<sup>26</sup> PEREIRA, J. "Preservación de documentación 3D en patrimonio". [En línea] <http://www.jpereira. net> [Consulta: 21 noviembre 2017].

- <sup>27</sup> <https://www.capturingreality.com> [Consulta: 16 noviembre 2017].
- <sup>28</sup> < http://www.agisoft.com> [Consulta: 16 noviembre 2017].
- <sup>29</sup> <https://github.com/steve-vincent/photogrammetry> [Consulta: 16 noviembre 2017].
- <sup>30</sup> <https://www.autodesk.com/products/recap/overview> [Consulta: 16 noviembre 2017].

bien cultural, cuando nos planteamos hacer una fotogrametría no podemos aplicar reglas universales, sino que nos tenemos que adaptar a las exigencias de cada obra y circunstancia, de manera que aquí presentamos tan sólo una pauta orientativa para mostrar el esquema básico de un posible sistema de trabajo:

- Estudio y preparación del espacio. En función del tipo de obra que tengamos que abordar seguiremos diferentes estrategias, ya que no es lo mismo hacer la fotogrametría de la portada de una iglesia con orientación oeste que una obra en la reserva de un museo o que se encuentre dentro de una vitrina. En este sentido, antes de iniciar el trabajo directo convendrá prever cuestiones como procesos previos necesarios (desmontaje de una vitrina, instalación de un pequeño plató fotográfico, colocación de marcadores y escalas, requerimientos específicos de manipulación de obras delicadas, soportes para el sostén de las piezas, etc.), accesibilidad (horarios de visita, barreras físicas, cortes puntuales del tránsito que se puedan requerir, desmontaje de elementos que distorsionen el modelo, requerimiento de andamio o elevadores, etc.), control de la iluminación (prever las horas de insolación más difusa del espacio o trabajar un día nublado cuando estemos en el exterior, o bien prever equipos de iluminación artificial en interiores) y una serie de otras circunstancias que pueden interferir en el resultado final.

<sup>31</sup> PEREIRA, J. Gestión del color en proyectos de digitalización. Barcelona: Marcombo, 2013.

<sup>32</sup> DE REU, J. [et al.] "Towards a three-dimensional costeffective registration of the archaeological heritage". Journal of archaeological science. Vol. 40 (2013), nº 2, p. 1108-1121.

- Obtención y procesamiento de fotografías. Hay que remarcar que este es el proceso determinante que marcará la calidad del modelo tridimensional que podremos crear con fotogrametría. El límite y el detalle los definirán en todo momento la calidad y el detalle de las fotografías. En este sentido, será recomendable optar por el uso de cámaras y ópticas de buena calidad y obtener las fotografías con estrategias de gestión del color.<sup>31</sup> Además, para evitar posibles distorsiones en los modelos, es pertinente utilizar siempre una óptica fija y los parámetros adecuados de exposición, sensibilidad ISO y profundidad de campo. También se recomienda ayudarnos con un trípode y utilizar el disparador retardado para no provocar vibraciones, entre tantos otros detalles propios de la fotografía en los cuales no entraremos.<sup>32</sup> Por otro lado, la iluminación del modelo debe ser la más difusa posible, evitando la aparición de sombras o contraluces. Finalmente, se debe tener presente una pauta o estrategia de captura pertinente al tipo de objeto que se quiere digitalizar. Siempre se ha de basar en el solapamiento o superposición de las imágenes, pero estas se pueden obtener en forma de anillos concéntricos alrededor de un objeto, o bien en paralelo y a diferentes alturas de una fachada, por poner dos casos habituales. Hay que tener presente que, para que el programa pueda ejecutar los cálculos de manera automatizada, debe captar un mismo punto en por lo menos dos o más fotografías.

- Orientación de las cámaras. En esta etapa es cuando se comienza a trabajar con el programa de fotogrametría propiamente dicho, una vez se ha hecho la toma de fotografías, la correcta gestión de color y el revelado digital de estas. En función de la estrategia de captura con la cual se haya procedido, será probable que necesitemos crear máscaras para el correcto procesamiento del modelo. En esta fase inicial del proceso, el programa analizará la presencia de puntos homólogos entre las fotografías de manera automática según los parámetros que definamos. Se obtienen así dos cosas: en primer lugar, la distribución de las cámaras, que es como se denomina al punto desde donde se ha tomado cada una de las fotografías (posición x, y, z y orientación) en un espacio tridimensional arbitrario que observaremos en pantalla. Y, en segundo lugar, la identificación de los puntos homólogos en una nube de puntos dispersa, que sería una primera muestra

de puntos identificados en el modelo. Una vez se hayan obtenido, en función de la calidad de las imágenes, puede ser que convenga procesar y eliminar algunos de estos puntos que puedan generar distorsiones en etapas futuras.

- Creación de la nube de puntos densa y de la malla. Estos procesos son completamente autónomos y, aunque requieran mucho tiempo de procesado en función de las características de nuestro ordenador, sólo hará falta un mínimo seguimiento por parte del técnico. En estas fases deberíamos especificar las características de la nube de puntos densa (un paso opcional muy recomendable) que multiplicará exponencialmente los puntos reconocidos del modelo una vez se tienen orientadas correctamente las cámaras e identificados los puntos homólogos iniciales de la nube de puntos dispersa. Seguidamente, si es conveniente, se hará el procesado y limpieza de los puntos incoherentes, que aparecerán en menor o mayor medida en función de la calidad de las fotografías y de la corrección en la estrategia de captura. La creación de la malla, por la cual se configuran previamente los parámetros, se hace de manera también automática a partir de la unión triangulada de la nube de puntos. Finalizada esta etapa ya habremos creado un modelo tridimensional. 5  $\Box$  [pág.64]

- Creación de la textura. La última fase del proceso fotogramétrico, y donde se destaca de otras técnicas como la luz estructurada o los escáneres láser, sería la de crear una textura fotorrealista sobre el modelo tridimensional. Hay diversos parámetros que entran en juego en esta etapa y, de acuerdo con el proceso de cálculo del mismo programa, no se puede garantizar que, aunque hayamos utilizado estrategias de gestión de color, el resultado sea absolutamente fiel al original a escala colorimétrica, ya que no hay estudios sobre una posible distorsión que la gestión automática del color que hace el programa pueda tener respecto a la reproducción fiel del color original. Sin embargo, el resultado es evidentemente de una elevada calidad, más que suficiente para la mayoría de los propósitos y aplicaciones que detallaremos a continuación.  $6$   $D$  [pág.65]

## APLICACIONES EN EL ÁMBITO DE LA CONSERVA-CIÓN-RESTAURACIÓN DE BIENES CULTURALES

Si bien es cierto que las posibles aplicaciones de la fotogrametría y, por extensión, del diseño 3D en patrimonio se acaban allí donde lleguen los límites de nuestra imaginación, es conveniente remarcar que precisamente por eso el objetivo en sí no debe ser nunca la fotogrametría. Puede ser un error habitual que por la vistosidad de los resultados, por el efecto atractivo de tener una obra de arte tridimensional en nuestro ordenador o por la novedad que nos supone en el ámbito del patrimonio, entre tantos otros factores, nos quedemos en la fase de digitalización del modelo. Pero conviene destacar que la técnica no es nunca el objetivo, sino la herramienta para su fin. Se recomienda partir siempre de la reflexión inicial sobre qué se quiere conseguir y preguntarnos si esta herramienta es la más pertinente para conseguirlo, o si sería mejor recurrir a otras tecnologías, o si, por el contrario, no es necesario en absoluto obtener un registro tridimensional del objeto, por ejemplo.

A continuación propondremos una serie de posibles aplicaciones de la fotogrametría que ya se han ejemplificado en el ámbito de la conservación-restauración y que se inscriben en situaciones muy diversas, desde el estudio de la obra hasta su documentación y difusión, pasando por la restauración propiamente dicha o, incluso, su embalaje. Hay que remarcar en este punto que, en función del objetivo que queramos conseguir, la calidad del modelo y la estrategia para su obtención podrían variar notablemente. En algunas cuestiones una mínima formación nos será suficiente para obtener los resultados deseados, mientras que en otras probablemente deberemos recurrir a técnicos altamente cualificados. Algunos casos se ejemplifican con trabajos de profesionales de reconocida valía que han tenido la amabilidad de ceder imágenes de sus proyectos para ilustrar el texto.<sup>33</sup>

#### Difusión

Una de las opciones más sencillas y obvias para aplicar la fotogrametría en la conservación del patrimonio y, probablemente, la que ya cuenta con más adeptos, es la difusión de los bienes culturales. En este sentido existe una cantidad innumerable de aplicaciones y posibles usos para compartir modelos tridimensionales y aquí presentaremos tan sólo una vista panorámica.

Una herramienta interesante es la capacidad de insertar directamente los modelos en un archivo pdf a través de las herramientas de visión 3D que ofrecen las versiones actuales de Adobe Acrobat®, que nos permitirá compartir modelos de manera muy sencilla y con muchos complementos de visualización interesantes (control absoluto para la rotación del objeto para visualizarlo desde cualquier ángulo, cambio entre vista proyectada u ortográfica, selección de diferentes texturas de visualización, configuración de diferentes vistas predeterminadas, capacidad para generar secciones y cortes, posibilidad de hacer mediciones, etc. ).

Sin embargo, la gran revolución para la difusión del patrimonio es la publicación de los modelos en plataformas en línea, ya que permite que cualquier persona de todo el mundo pueda visitar y conocer una obra de arte o bien cultural, fomentando la democratización del conocimiento y rompiendo todas las barreras de la distancia. En este sentido podemos destacar las plataformas que, de la misma forma que YouTube® permite compartir vídeos, facilitan a los usuarios (tanto privados como institucionales) que compartan sus modelos. Actualmente, si bien no es la única, la plataforma Sketchfab<sup>34</sup> tiene la hegemonía en auspiciar museos virtuales, probablemente por sus múltiples funcionalidades: permite a los usuarios interactuar con las obras, visualizarlas con diferentes texturas y también incluye una interfaz para la visión con realidad virtual o herramientas de interacción propias de las redes sociales que complementan la experiencia del visitante.

En el ámbito internacional podríamos destacar muchos ejemplos de museos que cuentan con su versión virtual en esta plataforma. Por mencionar algunos ejemplos imprescindibles están los casos del Museo Británico, 35 el Museo Arqueológico Nacional,<sup>36</sup> el Museo Virtual Alto de la Cruz (Cortes-Navarra)<sup>37</sup> o Los Bañales - Museo Virtual<sup>38</sup> entre tantos otros. 7 [pág. 66] En Cataluña la herramienta está empezando a implantarse gradualmente, en especial por parte del Museo de Arqueología de Cataluña.<sup>39</sup> Aun así, son pocos los museos catalanes que apuestan por esta herramienta de difusión.

Hay otros sistemas alternativos que desde hace años se plantean también la difusión virtual de las colecciones de los museos a través de plataformas propias.<sup>40</sup> Se han presentado casos prácticos de instituciones que han apostado por dar todavía un paso más en esta línea y han desarrollado museos virtuales "integrales" donde el visitante puede visualizar de manera digital todo el museo, paseando con realidad virtual por sus instalaciones, gracias a la combinación de fotogrametría, diseño 3D y motores de juego.<sup>41</sup> También es interesante comentar la presentación de objetos digitalizados en galerías virtuales creadas expresamente para la ocasión, donde destacan las iniciativas enmarcadas en el proyecto ARCO,<sup>42</sup> entre otros.

### Soporte <sup>a</sup> la documentación <sup>y</sup> dibujo de planimetrías

Otra de las aplicaciones que se pueden hacer de manera muy sencilla desde los mismos programas de fotogrametría o con otros programas de diseño 3D es la obtención de ortofotografías<sup>43</sup> de los modelos que se han generado en diferentes vistas: frontal, laterales, secciones, etc. Esto nos facilitará la documentación de base a la hora de hacer planimetrías, tanto de mediciones como de alteraciones u otros tipos de informes gráficos. El uso de ortofotografías como base para el posterior dibujo de los diversos tipos de mapeos puede revolucionar este proceso, aparte de otorgarle rigurosidad, ya que permite el trabajo sobre una imagen a escala y siempre con la textura fotorrealista de fondo. 8 [pág. 67]

Este uso es especialmente indicado en el caso de obras arquitectónicas o de mayor formato, ya que es donde probablemente la fotografía digital presentará deformaciones de perspectiva. Con todo, hay que indicar que en el caso de objetos pequeños o con volúmenes complejos también es fundamental contar con ortofotografías de base, ya que será la única opción de conseguir imágenes a escala y sin deformación de perspectiva para hacer informes y presentaciones de vistas que se adecuen de manera fiel a la realidad. Además, también nos permitirá desplegar la superficie de áreas complejas, como ábsides o columnas.  $9 \int$  [pág. 67] Su uso en el dibujo arqueológico está muy extendido y, en especial en objetos de revolución, permite obtener secciones de una manera muy ágil en varios cortes para comparar datos y profundizar en el conocimiento de la obra.  $\Box$  [pág. 67]

Por otro lado, tenemos que valorar una opción complementaria muy interesante y es que, partiendo de la fotogrametría, podremos obtener ortofotografías de obras que, por ejemplo, se encuentren obstaculizadas por elementos anexos, como podría ser el caso de un andamio. Si se tiene la precaución y prudencia suficiente a la hora de controlar la iluminación y la obtención de las fotografías, es posible que se puedan documentar objetos de gran superficie (como fachadas o elementos arquitectónicos) sin que nos afecten negativamente elementos como farolas, árboles, señales de tráfico o, como ya hemos dicho, andamios. 11 [pág. 68]

Finalmente, hay que apuntar que combinar fotogrametría y programas de diseño 3D bajo licencia, como Autodesk® 3ds Max, o bien un programa libre como Blender®, entre otros, nos pueden abrir muchas posibilidades de trabajo. Podría ser el caso de dibujar los mapeos de alteraciones directamente sobre el modelo en tres dimensiones, especialmente útil en objetos de volumetrías complejas donde la proyección de las vistas tradicionales a veces no es suficiente para presentar la información de una manera suficientemente clara. Trabajar y presentar las alteraciones directamente sobre los modelos digitalizados nos permitirá una observación tridimensional que nos puede facilitar la compresión de las alteraciones en conjunto y su interrelación en función de su localización sobre la obra de arte. 12 [pág. 68]

<sup>33</sup> Ver las notas al pie y colaboraciones.

<sup>34</sup> <https://sketchfab.com> [Consulta: 17 noviembre 2017].

<sup>35</sup> <https://sketchfab.com/ britishmuseum> [Consulta: 18 noviembre 2017].

<sup>36</sup> <https://sketchfab.com/ man> [Consulta: 18 noviembre 2017].

<sup>37</sup> <https://sketchfab.com/ maccvirtual> [Consulta: 18 noviembre 2017].

<sup>38</sup> <https://sketchfab.com/ banalesmuseovirtual> [Consulta: 18 noviembre 2017]. <sup>39</sup> <https://sketchfab.com/ macb3d> [Consulta: 18 noviembre 2017].

<sup>40</sup> PITZALIS, D. [et al.] "3D techniques to create interactive virtual museums: The state of the art in the epoch noe". En: 2nd International Conference on Computer Graphics Theory and Applications (2: 2007: Barcelona), Barcelona: INSTICC - Institute for Systems and Technologies of Information, Control and Communication, 2007, p. 197-203. También disponible en línea en <https://hal. archives-ouvertes.fr/hal-00839848/document> [Consulta: 18 noviembre 2017]. <sup>41</sup> KERSTEN, T. P.;

TSCHIRSCHWITZ, F.; DEGGIM, S. Development of a virtual museum including a 4D presentation of building history in virtual reality. En: 3D ARCH – 3D Virtual Reconstruction and Visualization of Complex Architectures (7: 2017: Nauplia, Grecia). The International Archives of the Photogrammetry, Remote Sensing and Spatial Information Sciences, Vol. XLII-2/W3, 2017, p. 361-367. También disponible en línea en <https://www.

int-arch-photogramm-remote-sens-spatial-inf-sci.net/XLII-2-W3/361/2017/isprs-archives-XLII-2-W3-361-2017.pdf> [Consulta: 18 noviembre 2017].

<sup>42</sup> PATEL, M. [et al.] "Digitisation to presentation - building virtual museum exhibitions". En: HALL, P.; WILLIS, P. Vision, video and graphics. 2003, p. 1-8. Ver también WHITE, M. [et al.] ARCO-An architecture for digitization, management and presentation of virtual exhibitions. En: Proceedings of computer graphics (2004, Hersonisos, Creta, Grecia). Los Alamitos, California: IEEE Computer Society, 2004, p. 622–625.

<sup>43</sup> Una ortofotografía es una imagen en la cual se han corregido las distorsiones causadas por la inclinación de la cámara, la deformación de la óptica, la perspectiva y las diferencias de la superficie del modelo. De esta forma la escala se mantiene constante y puede servir de base planimétrica para la representación gráfica del objeto de manera fiel.

<sup>44</sup> PEREIRA, J. "Xshade, sombreado extremo en modelos 3D". [En línea] <http://www. jpereira.net> [Consulta: 21 noviembre 2017] <sup>45</sup> MARÍN, S.; CASTELL, P.; ALEGRIA, W. "L'RTI (Reflectance Transformation Imaging) com a eina clau per a l'estudi del registre material. Exemples d'anàlisi sobre el segellament de cera de la lipsanoteca de Sant Vicenç de Capdella i els grafitis de l'altar major romànic". Actes del III Congrés Internacional d'Història dels Pirineus. Andorra i la Seu d'Urgell, 16-18 de junio de 2017 (en prensa).

<sup>46</sup> Recomendamos ver la animación del proceso de anastilosis virtual del sepulcro del canónigo Mulet de Manresa que hizo Josep Giribet de la empresa CALIDOS en <https://vimeo. com/103590562> > [Consulta: 19 noviembre 2017]. La obra se restauró en el Centro de Restauración de Bienes Muebles de la Generalitat de Catalunya (CRBMC) por Albert Gaset y Violant Bonet bajo la dirección de Pere Rovira. <sup>47</sup> <http://www.danielgm.net/ cc/> [Consulta: 19 noviembre 2017].

<sup>48</sup> Se pueden encontrar casos de ejemplos prácticos en línea en <https://youtu.be/ MQiD4HjhpAU> [Consulta: 19 noviembre 2017].

#### Soporte al estudio de bienes culturales

Una vez se ha digitalizado un modelo con fotogrametría, hay múltiples aplicaciones informáticas que nos permitirán estudiarlo con detalle y obtener información complementaria a menudo de una manera mucho más sencilla que los sistemas tradicionales. Podría ser el caso de diversas aplicaciones que nos permitirán complementar el estudio de las obras desde una nueva perspectiva, aunque pueden haber muchas más:

- Con herramientas informáticas se pueden hacer mediciones exactas de una forma extremadamente sencilla desde cualquier punto de una obra, sea de manera ortogonal o trazando líneas complejas, parábolas y diagonales. Estas herramientas pueden sernos útiles a la hora de estudiar proporciones, para estudios estilísticos, así como a la hora de valorar posibles sistemas de embalajes o de presentación, entre otros.  $\overline{13}$  [pág. 69]

- Además, conviene tener en cuenta que se pueden obtener secciones por cualquier corte que nos interese, de forma que se podrá valorar la regularidad en objetos de revolución, por ejemplo, o bien determinar con exactitud la deformación de un objeto respecto a un plano imaginario. Así pues, podremos analizar la aparición latente de posibles bolsas de aire de un paramento que presente deformaciones o bien analizar la irregularidad de un pavimento en cualquiera de sus ejes, por ejemplo, <sup>14</sup> [pág. 69] y los riesgos asociados para la conservación que se desprendan de ello.

- También con el soporte informático nos será extremadamente sencillo calcular el volumen de objetos complejos, como podría ser el caso de esculturas. Una vez conocido este dato, se podrá extraer de manera aproximada otra información como, por ejemplo, el peso de un objeto, para poder prever las dificultades de su manipulación futura. Además, nos permitirá calcular la capacidad de objetos de revolución, un dato muy interesante para la documentación de este tipo de objetos. 15 [pág. 69]

- Por otro lado, se debe indicar que de manera digital se puede analizar la superficie y la textura de un objeto combinando diferentes técnicas.<sup>44</sup> Probablemente nos será más fácil observar detalles incisos, pérdidas y levantamientos de policromía sobre una superficie, entre otros, cuando colocamos una textura neutra y no nos vemos influenciados por la textura y coloración originales del objeto. Además, de manera digital también se pueden colocar diversos sistemas de iluminación rasante que nos facilitarán la lectura de estos detalles. Es una aplicación que se puede combinar con el uso del RTI (Reflectance Transformation Imaging),<sup>45</sup> aunque en función de la calidad del modelo obtenido con fotogrametría, con esta técnica se pueden conseguir resultados igual de precisos. 16 [pág. 70]

### Anastilosis virtual

Probablemente otra de las posibles aplicaciones de la fotogrametría sería la facilidad con la cual nos permitirá identificar y registrar gráficamente los procesos de adhesión en los casos de bienes artísticos que se presenten en estado fragmentario. A menudo estas cuestiones quedan vagamente reflejadas en cartografías de alteraciones y, en cualquier caso, una vez se han adherido los diversos fragmentos, no queda ningún tipo de registro de la superficie interior. La única manera de permitir el acceso y valoración de estas superficies internas después de que se hayan adherido es hacerlo con soporte informático, siempre que se hayan digitalizado previamente, sea mediante fotogrametría u otras técnicas.

Así pues, es posible que, una vez se ha realizado la fotogrametría de todos los fragmentos que componen una obra,

esta se pueda recomponer de manera digital. El trabajo con programas de diseño 3D nos permitirá ilustrar la complejidad del proceso de restauración referente a la anastilosis de los diversos fragmentos, sea a partir de animaciones<sup>46</sup> o de renders más o menos complejos, en función del interés documental que se pueda desprender de cada una de las obras.  $\blacksquare$  [pág. 70]

#### Comparar diferentes momentos de una misma obra

Entre las herramientas informáticas que se pueden usar para extraer toda la utilidad posible a los modelos obtenidos con fotogrametría, actualmente existe la opción de comparar nubes de puntos con software libre, como podría ser el caso de la aplicación CloudCompare.<sup>47</sup> Este programa, como otros que ya se han citado, nos será útil a la hora de hacer operaciones como la obtención de medidas del modelo, así como de secciones o curvas de nivel de superficie. 18 [pág. 71]

Con todo, ofrece funcionalidades que pueden ir más allá de estas herramientas que encontramos también en otros programas y, en especial, a la hora de comparar nubes de puntos de un mismo objeto. Con el uso complementario de dichas herramientas es posible comparar dos nubes de puntos de alta definición de una misma obra obtenidos con fotogrametría o con otras técnicas de digitalización en dos momentos diferentes de la obra. Se puede contraponer así el antes y el después de una intervención de conservación-restauración o el antes y después del préstamo de una obra a otra institución, por ejemplo, con el fin de garantizar que no ha sufrido ningún tipo de daño.

De esta manera se pueden analizar los cambios fortuitos que se hayan podido generar en la superficie en varias escalas de colores regulables. Sería muy útil para valorar procesos de intervención como la extracción de concreciones superficiales o para garantizar que un proceso de limpieza ha respetado la superficie original de un objeto, por ejemplo, así como para hacer un seguimiento de obras expuestas a la intemperie y valorar así su posible degradación a lo largo del tiempo. Si bien podemos apuntar la posibilidad de estos usos, hay que remarcar que sólo nos aportarán datos fiables en el caso de trabajar con modelos de alta definición y todavía hay muy poca bibliografía que presente casos prácticos generados con fotogrametría.

Por otro lado, cuando se trabaja con modelos obtenidos mediante fotografías de alta calidad con una correcta gestión del color, siempre podremos comparar las ortofotografías obtenidas en diferentes etapas de una restauración. Probablemente esta sea una herramienta más próxima a lo que estamos acostumbrados los conservadores-restauradores, habituados a comparar la fotografía inicial con la final, aunque en este caso aprovechando las ventajas que proporciona el hecho de que estas imágenes sean ortofotografías.

#### Reproducción de obras

La combinación de fotogrametría e impresión 3D puede ofrecer nuevas posibilidades para la conservación del patrimonio, como hace tiempo que se está investigando. Un caso paradigmático es el de la reproducción de obras de arte, ámbito en el que inicialmente se obtenían modelos y facsímiles a partir de la digitalización mediante escáneres láser y, previamente, partiendo del moldeado directo del original. Parece evidente que en la actualidad esta última opción debe quedar relegada por los sistemas que nos permitan obtener copias sin necesidad de aplicar ningún producto sobre la obra original; si bien puede ser la opción más económica y que probablemente consigue una resolución más detallada de la superficie y fidelidad, estas ventajas no justifican la agresividad y el riesgo de la operación en obras reales.

La fotogrametría nos ofrece una alternativa bastante económica para la digitalización y, en función de la calidad del modelo, nos servirá para que pueda ser impreso en diferentes tipos de materiales según la tecnología que se utilice. Las reproducciones pueden tener finalidades diversas, entre las cuales nos debe interesar especialmente la de obtener facsímiles de las obras más delicadas. De esta manera se podrán exponer o ceder a otras instituciones minimizando el riesgo de alteración de los materiales originales o facilitando el préstamo de obras. <sup>19</sup> [pág. 71]

#### Sistemas expositivos <sup>y</sup> soportes <sup>a</sup> medida

En combinación con la técnica anterior, la impresión de la reproducción de una obra o de su negativo, en algunas ocasiones, podría plantearse como un soporte directo a trabajos de conservación-restauración. Una vez se ha digitalizado una obra, se puede plantear obtener una réplica para facilitar trabajos de desmontaje de diversos fragmentos o para trabajar sobre una superficie que se adapte exactamente a la del original. 20 [pág. 72]

También nos puede ser muy útil la impresión del negativo de la superficie de los objetos sobre espumas de polietileno u otros materiales de conservación que nos puedan interesar. Se consigue así la impronta exacta sobre la cual podrá reposar un objeto a la hora de hacer cajas de transporte o sistemas de almacenamiento<sup>49</sup> y se garantiza la perfecta adaptación de una obra a su caja o soporte.

En este sentido, nos podrá ser útil este mismo sistema de trabajo para crear soportes de obras que se encuentren fragmentadas en su base y no se puedan sustentar correctamente de pie. Con el adecuado registro de la zona de contacto se podrá modelar e imprimir después un sistema de soporte que se adapte perfectamente a la obra y permita garantizar su estabilidad estructural.

#### Reintegración de pérdidas

Otra aplicación que combina fotogrametría con impresión 3D es aquella que nos servirá para reintegrar volumétricamente las pérdidas de los bienes patrimoniales.<sup>50</sup> Es especialmente adecuado en el caso de elementos seriados, como cornisas o molduras, o bien para decoraciones simétricas, donde podremos invertir el modelo original para reintegrar pérdidas que puedan obtenerse siguiendo un eje de simetría. Es este el caso de una reintegración sobre un busto atacado por Estado Islámico proveniente de Palmira que se podía adherir con imanes sobre la obra original y que saltó a los medios de comunicación de todo el mundo. En este caso el modelo se obtuvo con escáner laser, pero la esencia sería la misma.

Actualmente la fotogrametría puede competir con el escáner laser o la luz estructurada en la obtención del modelo por el aumento de las prestaciones tanto en el software, como en los ordenadores y las cámaras de fotografía. Además, el desarrollo de la impresión 3D nos permitirá optar por diferentes tipos de materiales y tecnologías (la adición de hilo, el sinterizado, el fresado mecanizado, etc.) con todo tipo de acabados disponibles en el mercado. 21 [pág. 73]

Con todo, quizás sería pertinente poner una señal de precaución en este sentido. Hoy por hoy convendría empezar la investigación sobre la compatibilidad de estos materiales de impresión con los diversos tipos de materiales originales de los objetos artísticos, la valoración de su envejecimiento y de la relación de coste-precio que tienen todavía ahora la mayoría de sistemas de impresión. Entre los diversos interrogantes que nos puede plantear el uso de las tecnologías digitales en patrimonio por la carencia de un corpus ético suficientemente consolidado, conviene ser especialmente estrictos cuando el ámbito digital se traslada a la esfera física y entra en contacto con la obra real.

#### Restauración <sup>y</sup> recreación virtual

Los modelos tridimensionales obtenidos con fotogrametría pueden utilizarse como base para todo tipo de trabajos con programas de diseño 3D, donde es muy habitual la ejecución de restauraciones y recreaciones virtuales. Son dos términos muy recurrentes en el ámbito digital del patrimonio y presentan algunos matices tal como se recogen en los Principios de Sevilla. Aun así, probablemente la incorporación de profesionales conservadores-restauradores en el ámbito digital pueda ayudar a pulir, en un futuro, la terminología referente a estas cuestiones.

Así pues, es muy habitual presentar reintegraciones virtuales de zonas perdidas  $22$   $\Box$  [pág.73] o la recreación de escenas mucho más complejas, tanto de paisajes, como de monumentos arquitectónicos, escenas cotidianas o incluso reconstrucciones faciales de cráneos, por poner algunos ejemplos. En todos estos casos se puede partir de modelos obtenidos mediante fotogrametría que se tendrán que combinar forzosamente con recursos de nueva creación basados en el modelado tridimensional con programas específicos. Suelen emplearse con finalidades didácticas e interpretativas y facilitan enormemente la compresión de los objetos, sus usos y su contexto.

Otra opción muy interesante en este aspecto es la de poder recuperar, de manera hipotética, la superficie pictórica original de los objetos que la han perdido. Es una degradación muy recurrente en materiales de procedencia arqueológica, o en obras medievales, de los cuales sabemos por los estudios históricos que era muy habitual que estuviesen policromados y que, por desgracia, no han conservado más que indicios de color. La combinación de estudios históricos y de análisis de materiales originales nos puede conducir a recrear hipótesis del aspecto que todo tipo de obras de arte habrían podido tener en su origen. 23 [pág. 74]

#### Reintegraciones con realidad aumentada <sup>o</sup> videomapping

De manera complementaria a todos los trabajos de recreación virtual es interesante tener en cuenta que no tan sólo se pueden presentar en infografías, animaciones o imágenes para documentar las obras, sino que se pueden aplicar directamente sobre ellas mismas con estrategias de realidad aumentada 24 [pág. 74] o videomapping.<sup>51</sup> Es posible que en un futuro no muy lejano entre los criterios de reintegración que utilizamos los conservadores-restauradores tengamos que incorporar esta metodología que, seguramente, es la menos invasiva de todas. Probablemente estemos hablando de un nuevo sistema de reintegración (tanto material como cromática que se circunscribe en la más estricta "mínima intervención" y que en cualquier caso se puede reinterpretar en cualquier momento si aparecen nuevas informaciones o cambian los criterios de intervención sin necesidad de actuar sobre la obra. 25 [pág. 75]

De esta manera, cualquier persona dotada con un dispositivo móvil puede visualizar sobre un monumento una propuesta de reintegración o recreación virtual modelada con anterioridad, así como contenidos complementarios,<sup>52</sup> o bien proyectarlos sobre la superficie.<sup>53</sup> Podríamos evitar reintegraciones excesivamente intervencionistas, en especial en el caso de

<sup>49</sup> Ver la experiencia sobre diversos casos del Smithsonian's Digitization Program Office en: <https://youtu. be/6ij4WtocR2U> [Consulta: 19 noviembre 20177]. <sup>50</sup> DURAN, L.; JUTGLAR, N. "Aproximació a un sistema de

reintegració volumètrica amb impressió 3D per a suports lignis". Rescat (2017), nº 32, p. 36-39.

<sup>51</sup> Ver el caso paradigmático del proyecto <http://pantocrator.cat> [Consulta: 19 noviembre 2017 ] que más allá de restituir unas pinturas murales arrancadas de su emplazamiento original, hace una propuesta de recreación narrativa proyectada con videomapping.

<sup>52</sup> VLAHAKIS, V. [et al.] "Archeoguide: an augmented reality guide for archaeological sites". IEEE Computer Graphics and Applications, Vol. 22 (2002), nº 5, p. 52-60.

<sup>53</sup> PERAL, R.; SAGASTI, D.; SILLAURREN, S. "Virtual restoration of cultural heritage through real-time 3D models projection". En: MUDGE, M.; RYAN, N.; SCOPIGNO, R. [eds.] The 6th international symposium on virtual reality, archaeology and cultural heritage VAST, Pisa: Eurographics Association, 2005.

proyectos arquitectónicos sobre yacimientos arqueológicos, complementando trabajos de consolidación desde proyectos de conservación-restauración con proyectos interpretativos y didácticos con realidad aumentada.<sup>5</sup>

Además, la unión de fotogrametría y realidad aumentada es ideal para promover la difusión de objetos no accesibles. La casuística puede ser múltiple: un riesgo excesivo para la exposición del objeto o su manipulación, imposibilidad de ceder bienes de manera temporal o definitiva a otras instituciones o el interés por mostrar obras inaccesibles (abrigos, elementos arquitectónicos de difícil acceso, etc.). Vistos los avances tecnológicos de los últimos años, no se cree que sea descabellado pensar que en poco tiempo visitaremos exposiciones donde el foco principal sean obras y todo tipo de contenidos didácticos en realidad aumentada, visibles con el móvil o con tabletas digitales.<sup>55</sup>

### CONCLUSIONES

La fotogrametría digital terrestre de corto alcance es una técnica con una larga tradición a sus espaldas que presenta muchas posibilidades en el ámbito del patrimonio y recientemente se está incorporando también al campo de la conservación-restauración de bienes culturales. Gracias a la evolución vertiginosa de los programas informáticos, así como de los equipos, se ha facilitado el acceso a usuarios con perfiles profesionales diversos para adaptarla a las nuevas necesidades. Es una herramienta que, a priori, nos sirve para digitalizar objetos y obtener el registro tanto del volumen como de la textura, hecho que la distingue de otros sistemas de digitalización como la luz estructurada o la mayoría de escáneres láser.

Pero la digitalización de las obras es tan sólo un primer paso para explorar las posibilidades del 3D en conservaciónrestauración. Nos puede servir para profundizar en el conocimiento técnico de una obra (cálculo de peso, volumen, dimensiones), para analizar su morfología (análisis de la textura superficial, obtención de secciones en cualquier eje), para obtener un registro documental exacto de la obra que podrá ser contrastado en cualquier momento y analizar, así, sus variaciones o deformaciones (después de un préstamo, después de una intervención de restauración, para valorar la degradación de una obra a la intemperie en un período determinado de tiempo, etc.) y, además, nos puede ser muy útil como soporte para la documentación, con la obtención de ortofotografías.

Por otro lado, y en combinación con la impresión 3D, la fotogrametría nos permite obtener copias sin la necesidad de aplicar ningún material sobre la obra original, incluso reproduciendo la textura original del objeto, si se desea. Además, nos puede servir para reintegrar pérdidas de elementos seriados o simétricos que se hayan conservado parcialmente (cornisas, molduras, etc.) en diversos tipos de materiales, en función de la estabilidad y compatibilidad que siempre se tendrán que valorar. O, por el contrario, la impronta digitalizada de una obra nos puede servir para obtener cajas de almacenamiento o soportes que se adapten perfectamente a la superficie original, por compleja que sea y con cualquier tipo de material de conservación que nos pueda interesar.

Más allá, la combinación de la fotogrametría con el posterior tratamiento de los modelos con herramientas de diseño 3D y realidad aumentada ofrece a los conservadores-restauradores nuevas perspectivas desde el marco de la mínima intervención para reintegrar las obras de arte, tanto volumétrica como cromáticamente, y explorar al máximo la presentación de nuevos contenidos didácticos e hipótesis.

Pese a todo esto, tenemos que reconocer que estas y muchas otras aplicaciones deberán ser incorporadas al campo de la conservación-restauración con prudencia y acompañadas de una justificación y reflexión teórica y deontológica previas que valoren con profundidad la idoneidad de su uso. Más allá de la Carta de Londres o de los Principios de Sevilla, creemos que los conservadores-restauradores nos tenemos que incorporar en la formulación de un cuerpo teórico que conjugue las aplicaciones de la fotogrametría y la restauración virtual con los principios y criterios establecidos de conservación-restauración.

De esta manera es posible que se nos abra un nuevo marco de actuación y de profesionalización, posiblemente una especialidad nueva o, al menos, un complemento a la formación académica tradicional a la cual se tendrá que dar respuesta. En Cataluña, instituciones como la ESCRBCC o el CRBMC tendrán que analizar la mejor manera de acompañar el proceso, que permita incorporar el trabajo en 3D de manera normalizada como complemento y soporte a las tareas de conservación-restauración, siempre que pueda suponer un beneficio.

No debemos olvidar que la fotogrametría, sin embargo, es tan sólo una herramienta para digitalizar obras de arte y que las opciones de trabajo posteriores son prácticamente infinitas. A pesar de estas posibilidades, hay muchas cuestiones referentes a la obsolescencia de los programas y formatos, así como al almacenamiento de los datos obtenidos y a la ética y metodología de su uso, a las que tendríamos que encontrar respuestas. Pero para eso hace falta que primero vengan las preguntas.

### COLABORACIONES Y AGRADECIMIENTOS (Ordren alfabético)

Pablo Aparicio Resco, KORÉ. Formación online en patrimonio y tecnología. Web: <https://koreformacion.com>. PAR - Arqueología y patrimonio virtual. Web: <http://www.parpatrimonio.com>

Laia Duran Vila. Web: <www.craquelada.com>

Josep Giribet, CALIDOS. Web: <www.calidos.cat>. Correo electrónico: info@calidos.cat

Núria Jutglar Álvaro. Correo electrónico: nuria.jutglar@gmail. com

José Pereira. Web: <www.jpereira.net>

Pere Rovira (Centro de Restauración de Bienes Muebles de Cataluña)

Jaime Salguero. Web: <www.jaimesalguero.com>

Mónica Sánchez. Correo electrónico: msanchezy2015@gmail. com

Pablo Serrano Basterra, profesor de extensión universitaria de la Universidad de Burgos. Dossier de docencia web: <http://pabloserranobaster.wixsite.com/portfolio>. Correo electrónico: pabloserranobasterra@hotmail.es

## IMÁGENES

1 Dibujo de Aimé Laussedat aplicando la corrección de perspectiva según los complejos cálculos que desarrolló (Imagen: extraída de LAUSSEDAT, A. La Métrophotographie. París: Hrsg. Gauthier-Villars, 1899).

2 El estereocomparador fabricado por Zeiss a partir de los estudios de Pulfrich (Imagen: obtenida de ZEISS <http://www. city-of-light.com> [Consulta: 19 noviembre 2017]).

3 Escala de evidencia histórico-arqueológica para recreaciones virtuales difundida por Pablo Aparicio y César Figueiredo de acuerdo con el modelo utilizado por el proyecto "Bizantium 1200". Propone identificar cada elemento de una

<sup>54</sup> ESCLAPÉS, J. [et al.] "Sistema de realidad aumentada para la musealización de yacimientos arqueológicos". En; Virtual archaeological review. Vol. 4 (2013), nº 9, p. 42-47.

<sup>55</sup> ZÖLLNER, M. [et al.] "An augmented reality presentation system for remote cultural heritage sites". En: DEBATTIS-TA, K. [et al.] [eds.] The 10th international symposium on virtual reality, archaeology and cultural heritage VAST, Aire-la-Ville: Europgraphics Association, 2009.

recreación virtual en función de las fuentes históricas y científicas sobre las cuales se justifica su elaboración, de manera similar a como si se tratase de una cartografía de alteraciones (Imagen: Pablo Aparicio y César Figueiredo).

4 Ejemplo de aplicación práctica de la extended matrix en la recreación: (a) el modelo obtenido a partir de los restos arqueológicos o "modelo basado en la realidad"; (b) el modelo se divide de acuerdo con una única tipología de origen (corchetes), pero de hecho cada segmento se basa en diversas fuentes valoradas en conjunto (llaves). En este enfoque, el proceso utilizado para obtener la unidad estratigráfica depende de las interpretaciones arqueológicas. (c) El planteamiento "UE - propuesta de reconstrucción" proporciona los detalles de origen para cada UE. (d) La matriz final sobre el rigor de recreación de cada unidad a partir de las evidencias arqueológicas según las claves propuestas por Demestrescu (Imagen: extraída de DEMETRESCU, E. "Archaeological stratigraphy as a formal language for virtual reconstruction. Theory and practice". Journal of Archaeological Science, Vol. 57 (2015), p. 42- 55, con permiso del autor).

5  $\Box$  Ejemplificación de las diversas etapas de creación del modelo digital con el programa Agisoft PhotoScan de una estatua del calvario del Maestro Bartomeu en el Museo de Arte de Gerona. [Arriba izquierda] Orientación de las cámaras y generación de la nube de puntos dispersa. [Arriba derecha] Creación de la nube de puntos densa. [Abajo izquierda] Creación de la malla que conforma la superficie del modelo a partir de la nube de puntos densa, vista con color neutro y [Abajo derecha] el modelo finalizado con la textura fotorrealista. (Imagen: <https://skfb.ly/Jun6> [Consulta: 19 noviembre 2017]).

 $\overline{6}$   $\overline{D}$  Detalle de la portalada de Ripoll. A la **derecha** se observa una captura de pantalla para ver la textura fotorrealista de un fragmento del modelo obtenido con Agisoft PhotoScan partiendo de 190 fotografías hechas con la cámara de un iPhone 6S durante una visita de obra. A la *izquierda* una de las fotografías que ha servido para obtener el modelo, desde el mismo punto de vista (Imagen: <https://skfb.ly/XPRq> [Consulta: 19 noviembre 2017]).

7 Vista de "Los Bañales - Museo Virtual" en la plataforma Sketchfab. El usuario puede acceder a cada una de las obras que el museo presenta en este sitio web para explorarla en tres dimensiones, visualizarla con diferentes texturas, añadir comentarios y explorar otras funcionalidades (Imagen: Los Bañales - Museo Virtual).

8 [Izquierda] Ortofotografía que se incorpora a las planimetrías de los artesonados del edificio viejo de la Casa de la Ciudad (Ayuntamiento de Barcelona). [Derecha] Despliegue del mismo artesonado para mostrar todas las vistas de las vigas policromadas (Imágenes: cedidas por Jaime Salguero, autor del proyecto).

9  $\Box$  Modelo obtenido con fotogrametría [Izquierda] del fragmento de parteluz de la portada de Sant Pere de Rodes del Maestro Cabestany conservado en el Museo de L'Empordà. En el centro se representa el despliegue ortográfico de la columna, que permite observar mucho mejor la decoración y servir de base para el dibujo y enfatización de sus elementos [Derecha] (Imágenes: cedidas por Josep Giribet, autor del proyecto. Se puede ver su aparición en el programa de TV3 Art Endins: <http://www.ccma.cat/tv3/art-endins/ fust-de-columna-sant-pere-de-rodes/fitxa/113917/> [Consulta: 19 noviembre 2017]).

 $\, \Box \,$  Documentación de una cerámica arqueológica mediante fotogrametría que ha permitido obtener las ortofotografías de las diversas vistas, su sección y el detalle epigráfico en el marco del "Plan de Investigación de la Ciudad Romana de Los Bañales". A partir de 387 fotografías de alta resolución se ha hecho la fotogrametría de los tres fragmentos del objeto mediante Agisoft PhotoScan y, con el programa de diseño 3D Blender®, se ha hecho el montaje que ha permitido ilustrar el artículo de Javier Andreu e Inmaculada Delage para publicar el descubrimiento en la revista Ficheiro Epigráfico (2017), nº 152, p. 609. [En línea] <https://dialnet.unirioja.es/ servlet/articulo?codigo=6071691> [Consulta: 19 noviembre 2017] (Imagen: cedida per Pablo Serrano Basterra, autor del proyecto).

11 Ejemplo práctico en el que se utilizó la obtención de ortofotografías mediante la fotogrametría para permitir la documentación de una obra de grandes dimensiones oculta por un andamio. Se trata del mural dedicado a las Cortes de Cádiz de la fachada del Ayuntamiento de Horta de Sant Joan, actualmente tapado por una reproducción. A lo largo de una jornada se extrajo la copia para valorar el estado del original subyacente durante una visita del Centro de Restauración de Bienes Muebles de Cataluña. [Izquierda] Imagen con la bastida colocada. Con el uso de Agisoft PhotoScan se obtuvo un modelo a partir de 441 fotografías hechas con un iPhone 6S que permitió extraer una ortofotografía [Centro] con un elevado nivel de detalle [Derecha] (Imagen: Anna Ferràs / ACN).

12 Mapa de alteraciones de una escultura de madera policromada del siglo XVIII que representa a San Juan. El dibujo se ha hecho sobre un modelo digital obtenido con fotogrametría y aquí se presentan las cuatro vistas principales (Imagen: cedida por Mónica Sánchez, autora del proyecto).

 $13$   $\Box$  [Izquierda] Imagen de un modelo obtenido con fotogrametría del capitel del siglo XIV con las armas de los Tarroja y los Cardona proveniente de Castellvell (Olius, Lérida). [Derecha] Vista del modelo con textura neutra que facilita la comprensión de los motivos decorativos y muestra la capacidad de efectuar mediciones sobre el modelo digital (Imagen: Aleix Barberà).

14 Estudio comparativo de la sección de un objeto cerámico procedente de Cerro Bilanero (Imagen: extraída con permiso del autor de APARICIO RESCO, P. "Documentación 3D y restauración virtual de un recipiente cerámico de la Edad del Bronce". Blog PAR- Arqueología y Patrimonio Virtual <http:// parpatrimonio.com> [Consulta: 21 noviembre 2017]).

15 Cálculo digital de la capacidad de un objeto cerámico procedente de Cerro Bilanero (Imagen: extraída con permiso del autor de APARICIO RESCO, P. "Documentación 3D y restauración virtual de un recipiente cerámico de la Edad del Bronce". Blog PAR- Arqueología y Patrimonio Virtual <http://parpatrimonio.com> [Consulta: 21 noviembre 2017]).

16 Modelo de la "Laxe dos Carballos" situada en el Parque Arquelóxico da Arte Rupestre (Campolameiro, Pontevedra). [Izquierda] Ortofotografía en color. [Centro y derecha] Dos versiones diferentes de una interpretación de un modelo de elevación (Digital Elevation Model, DEM) a las cuales se le ha aplicado un mapa de sombras o hillshade con una iluminación desde diferentes ángulos y alturas, para poner en relieve diferentes aspectos de la superficie del modelo (Imágenes: cedidas por José Pereira - <www.jpereira.net>).

17 Proceso de anastilosis virtual después de obtener la fotogrametría de cada uno de los 17 fragmentos localizados de la escultura de San Juan del grupo del Santo Entierro de Gerona, atribuido por contrato al Maestro Aloi. Se puede ver una animación en: <https://youtu.be/5d0bR3NC7lk> [Consulta: 19 noviembre 2017] (Imagen: Aleix Barberà).

18 [Izquierda] Ortofotografía del mosaico de Joan Josep Tharrats para la plaza Roja de Badalona, un pavimento de más de 600 m2 en un espacio público. [Centro] Análisis del relieve de la superficie del pavimento, que incorpora diversos materiales y composiciones. [Derecha] Mapa colorimétrico de alturas donde se observan claramente las zonas donde se puede estancar el agua, así como las huellas de piezas perdidas, entre otras alteraciones (Imágenes: cedidas por Jaime Salguero, autor del proyecto).

19 Reproducción de cinco pequeños ídolos de cerámica para la exposición permanente del Alto de la Cruz en el Castillo de Cortes (Navarra). Se utilizaron modelos hechos con fotogrametría de estas obras [Arriba], incluidas en el museo virtual <https://skfb.ly/YnKR> [Consulta: 19 noviembre 2017] para imprimir en 3D y en color las réplicas (con las mismas texturas fotográficas) [abajo]. Se trata de cinco piezas emblemáticas que se encuentran expuestas en el Museo de Navarra (Pamplona) y que, por tanto, no podían ser prestadas (Imágenes: cedidas por Pablo Serrano Basterra, autor del proyecto).

20 Con motivo de la restauración de la imagen del ángel de San Miguel in excelsis de Aralar (Navarra) [Izquierda], se hizo un modelo con fotogrametría del alma de madera [Centro]. La digitalización se realizó basándose en 414 fotografías, a partir de las cuales, mediante la aplicación RealityCapture, se obtuvo un modelo de alta definición. Se utilizó como herramienta documental y para imprimir en 3D [Derecha] dos réplicas en polímero PLA que se utilizaron como soporte de las láminas metálicas del relicario por parte de los conservadores-restauradores de la obra (Imágenes: cedidas por Pablo Serrano Basterra, autor del proyecto).

21 Reproducción de elementos decorativos mediante su digitalización con fotogrametría y posterior impresión 3D con filamentos que contienen fibras de madera. Se ha realizado en la especialidad de pintura y escultura sobre madera del Centro de Restauración de Bienes Muebles de Cataluña (CRBMC) sobre las hornacinas del retablo de San Cristòfol de Toses (Ripollès), del siglo XVIII. [Izquierda] Detalle de uno de los elementos digitalizados e impresión del mismo [Centro]. Vista general de las reintegraciones impresas colocadas en el retablo una vez estucadas [Derecha] (Imágenes: cedidas por Laia Duran Vila y Núria Jutglar Álvaro, autoras del proyecto).

22 Diversas fases de la reintegración y recreación virtual de un objeto cerámico procedente de Cerro Bilanero (Imagen: extraída con permiso del autor de APARICIO RESCO, P. "Documentación 3D y restauración virtual de un recipiente cerámico de la Edad del Bronce", Blog PAR- Arqueología y Patrimonio Virtual <http://parpatrimonio.com> [Consulta: 21 noviembre 2017]. Se puede visualizar el modelo en <https:// skfb.ly/IATt> [Consulta: 19 noviembre 2017] o ver un vídeo sobre el proceso en <https://youtu.be/S8QIxaZ3Ui4> [Consulta: 19 noviembre 2017]).

23 [Abajo] Recreación virtual de la posible policromía medieval de una imposta con esculturas de la portalada de Santa Maria de Vilagrassa (Lérida). [Arriba] Ortofotografía del modelo obtenido con fotogrametría (Imágenes: cedidas por Josep Giribet, autor del proyecto). Se puede ver el proceso digital en <https://vimeo.com/197969650> [Consulta: 19 noviembre 2017] y visualizar el modelo en <skfb.ly/XLDq> [Consulta: 19 noviembre 2017]. Más información en <https:// blog.sketchfab.com/art-spotlight-romanesque-polychrome-simulation/> [Consulta: 19 noviembre 2017].

24 Visión con realidad aumentada de la recreación virtual de una hipotética policromía medieval en la imposta con esculturas de la portada de Santa Maria de Vilagrassa (Imagen: cedida por Josep Giribet, autor del proyecto).

25 [Izquierda] Mosaico de la Perdiz, proveniente del yacimiento arqueológico de Ampurias y expuesto en el Museo de Arqueología de Cataluña-Empúries después del proceso de restauración llevado a cabo en el Centro de Restauración de Bienes Muebles de Cataluña. [Centro] Restauración virtual de un posible cromatismo original según la imagen anterior y [Derecha] reintegración hipotética de las diversas pérdidas. Si se observa mediante realidad aumentada cada una de las imágenes, se ve en pantalla la imagen reintegrada. (Imagen: Ramon Maroto/CRBMC y Aleix Barberà).